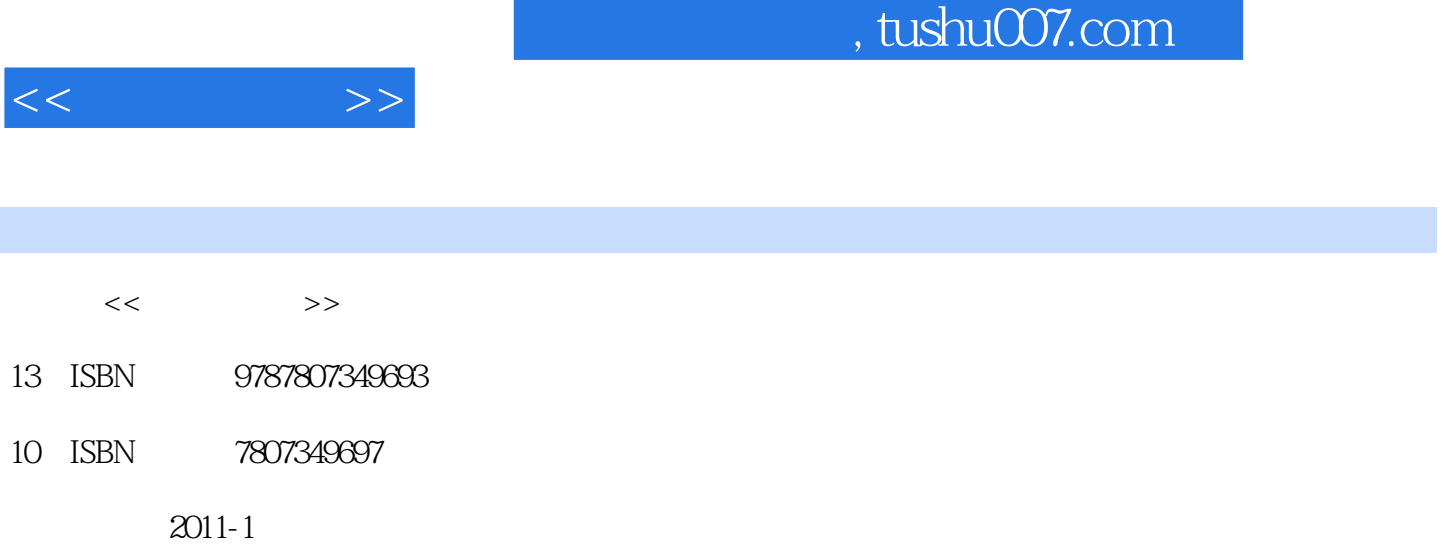

页数:248

PDF

http://www.tushu007.com

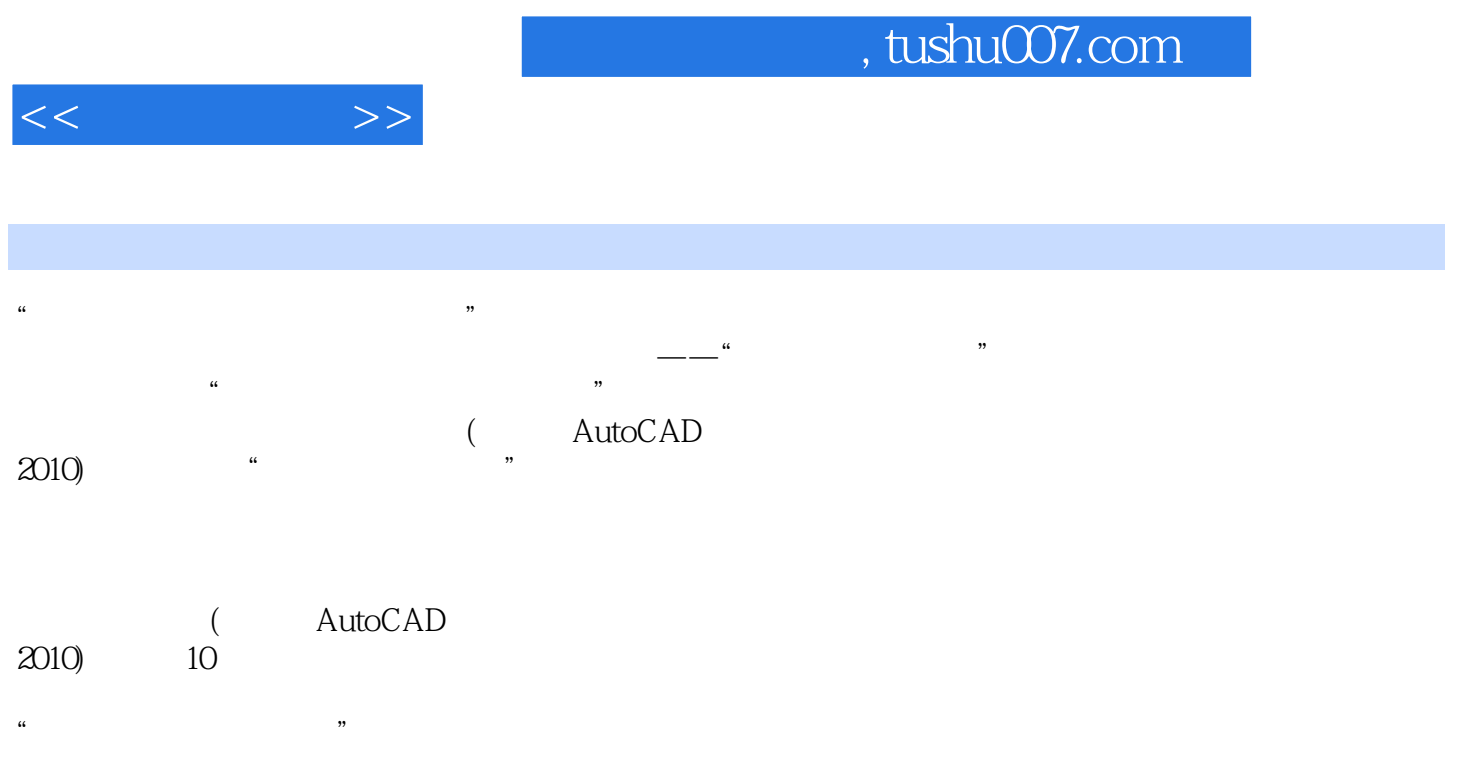

 $\text{CAD}$ 

 $n_{\text{t}}$ , tushu007.com

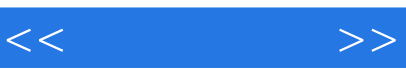

#### 活动2建立学习团队  $\mathbf{1}$  $\overline{c}$  $1$  $\sim$  2 1 PPT 2 AutoCAD AutoCAD

 $\mathbf{1}$ 

- 1 AutoCAD 2010<br>2 AutoCAD 2010
- 2 AutoCAD 2010<br>3 AutoCAD 2010
- AutoCAD 2010

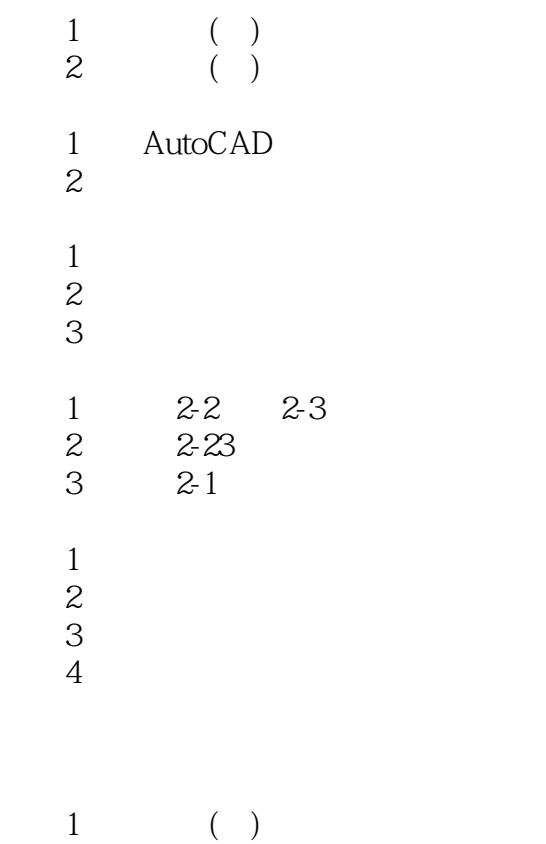

 $\overline{2}$  ( )

 $,$  tushu007.com

### $<<$   $>>$

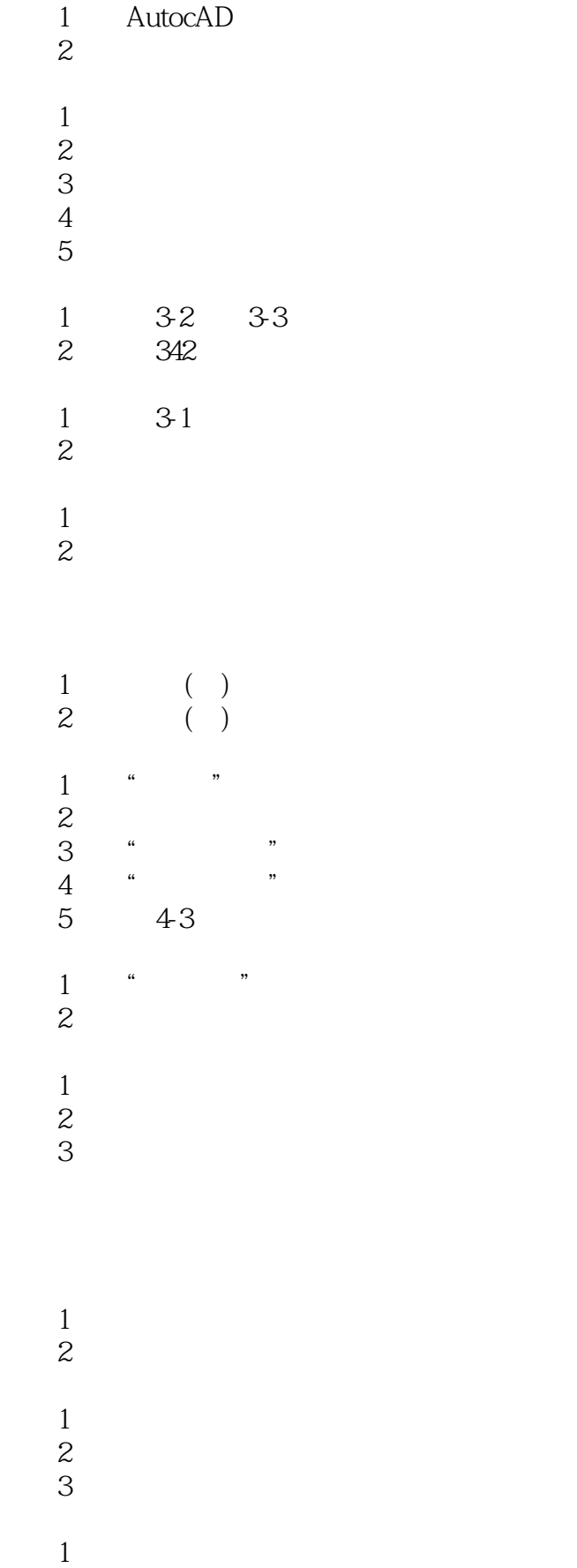

## addiscussion, tushu007.com

# $<<$   $>>$

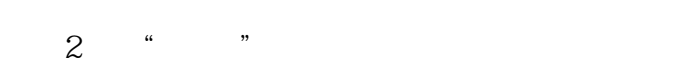

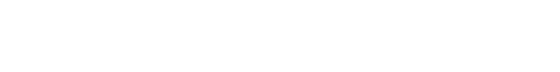

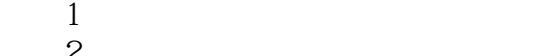

- $3<sup>4</sup>$
- $\begin{array}{ccc}\n2 \\
3 \\
4\n\end{array}$ 活动4认识"工具选项板"窗口
	-
- 活动1由形体绘三视图
- $\sim$  $\overline{3}$ 
	-
	-
- 活动1标注一段文字
- $\overline{2}$
- $1$  $\sim$  2
- $1$
- $\sim$  2
- $1$  $\sim$  2
- $1$  $\overline{2}$ 
	-
- 活动1研讨图8-2尺寸标注  $2$  " (" ")  $\frac{1}{2}$ <br> $\frac{3}{4}$
- 活动3标注基本尺寸
	-
- 活动1认识尺寸标注样式  $\overline{2}$
- 活动3修改尺寸标注样式
	-
- 活动1编辑标注  $\overline{2}$
- $\overline{3}$

*Page 5*

## , tushu007.com

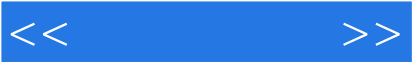

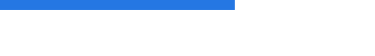

- $1$
- $\overline{2}$
- $1$
- $\overline{2}$
- $1$
- $\sim$  2
- 活动1认识约束
- $\overline{2}$
- 活动3修改运用约束的图形
	-
- $1$
- $\overline{2}$
- $1$
- $\overline{2}$
- $1$
- $\overline{2}$
- $\overline{\mathbf{3}}$
- $1$
- $\sim$  2
- 附图3油泵装配图

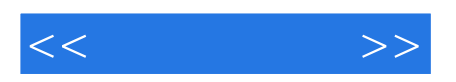

本站所提供下载的PDF图书仅提供预览和简介,请支持正版图书。

更多资源请访问:http://www.tushu007.com